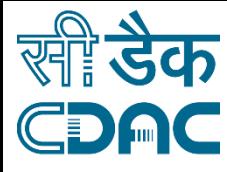

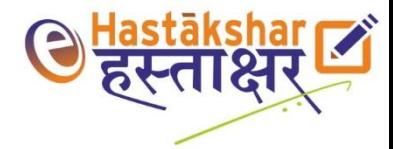

# eSign - Evolving Opportunities and Applications

CENTRE FOR DEVELOPMENT OF ADVANCED COMPUTING

NOVEMBER 15, 2017

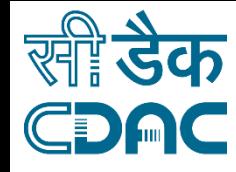

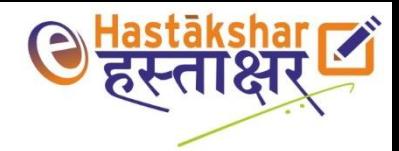

#### Presentation Outline

e-Sign

Architecture

Interesting Challenges

Roles and Responsibilities

Evolving Applications

Usage Scenario

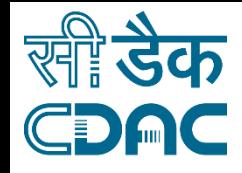

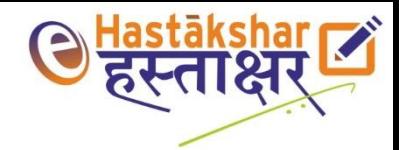

#### Digital Signatures

Digital Signatures, IT Act and CCA

Most common and popular method for digital signature is through use of cryptographic USB token

- Private key of the signer is stored in token
- Password while accessing the token provides additional security

Requires application to be submitted to CA

Manual verification of identity – Role of RA

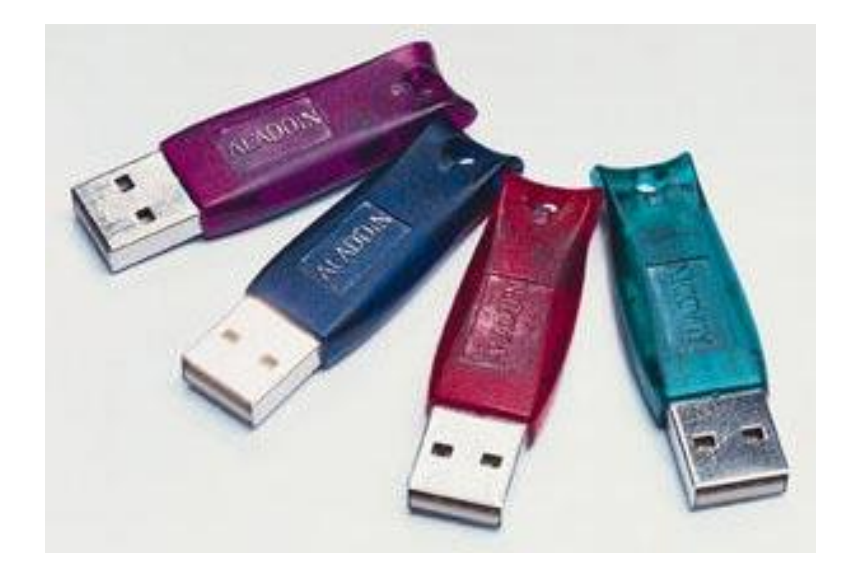

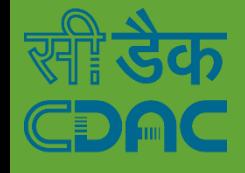

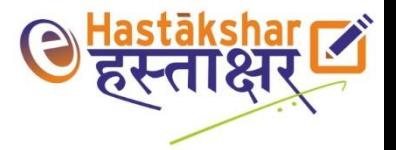

#### Overall Process

Manual Intervention

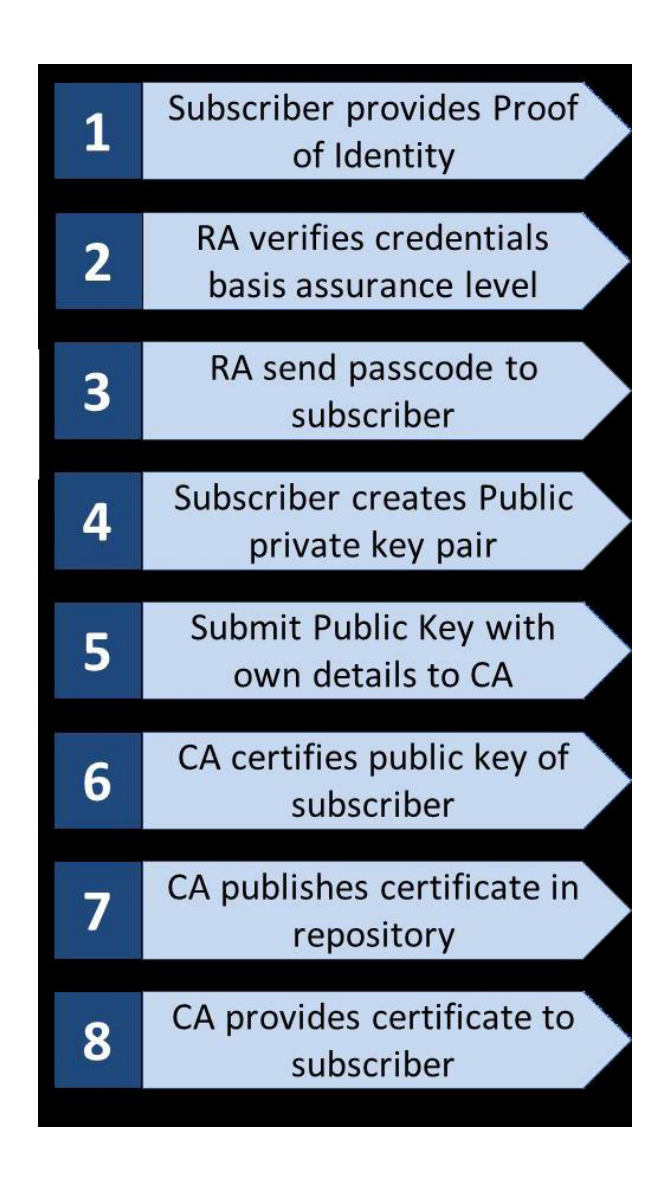

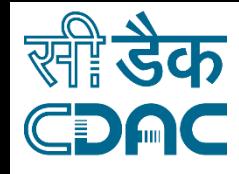

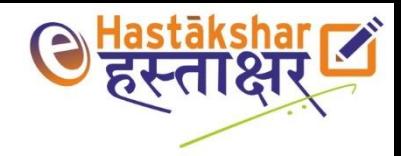

# eSign

Government of India vide its Gazette Notification (January 2015) announced a method that facilitates CA to offer e-Sign service

Objective of eSign service is to offer on-line service to citizens for instant signing of their documents securely in a legally acceptable form

Two major challenges involved are

- (a) authentication of the user
- (b) Trusted method of signing

Aadhaar eKYC service is used as PoA and PoI

PKI method is used as a trusted method of signing

Citizens with Aadhaar ID can use eSign service to obtain them digitally signed.

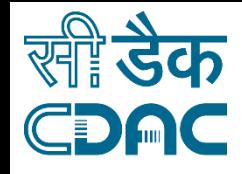

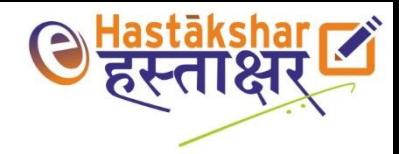

# eSign Service

Offers on-line platform to citizens for instant signing of their documents securely in a legally acceptable form

Enables citizens with valid Aadhaar ID and registered mobile number to carryout digital signing of their documents on-line

Certifying Authority (CA) utilizes the service of Unique Identification Authority of India (UIDAI) for on-line e-authentication and Aadhaar eKYC Service

CA under the Controller of Certifying Authorities (CCA)

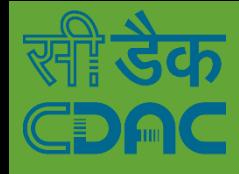

#### e-Sign Overview

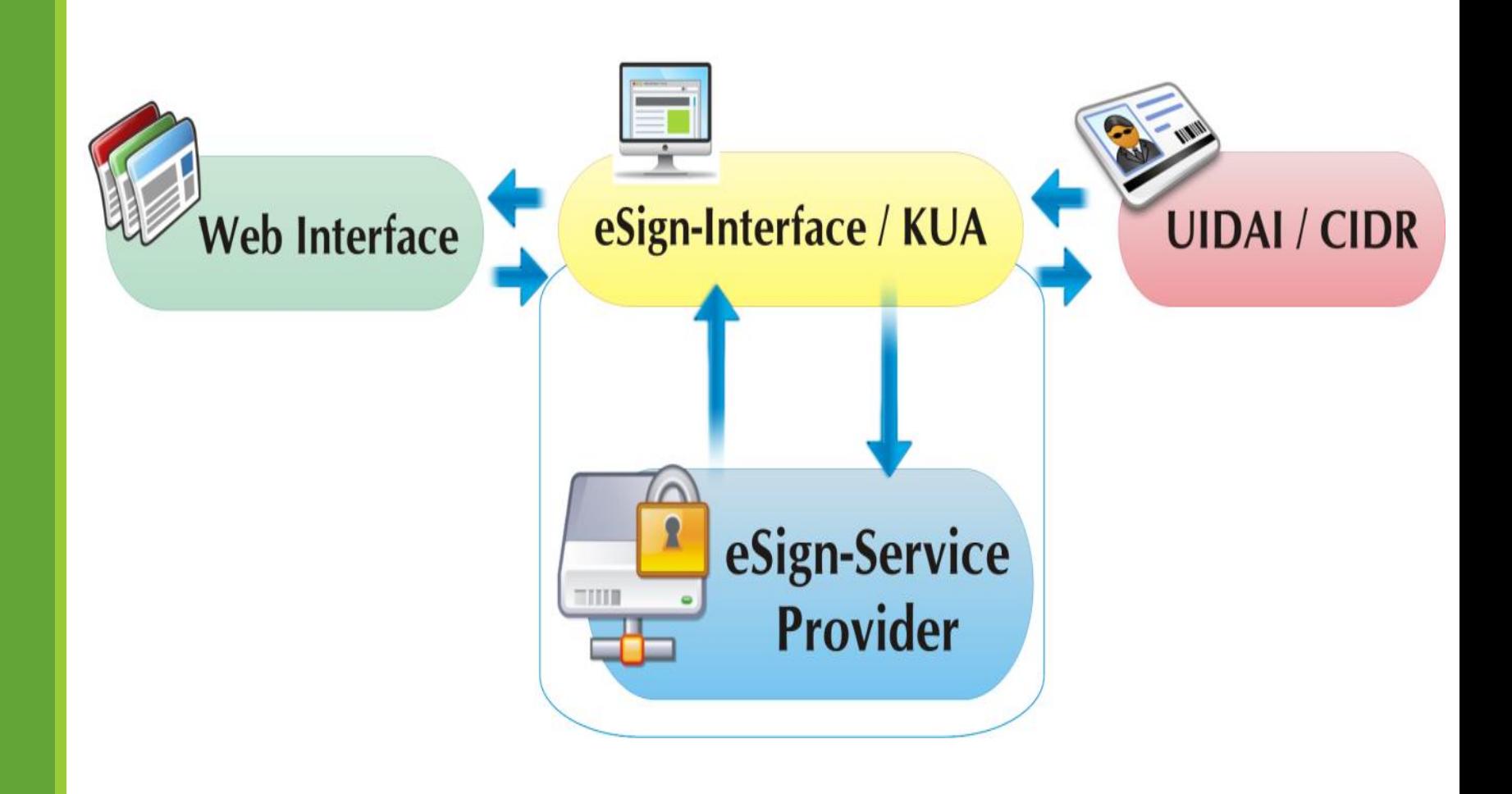

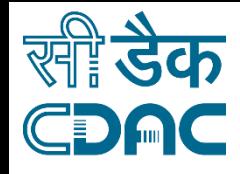

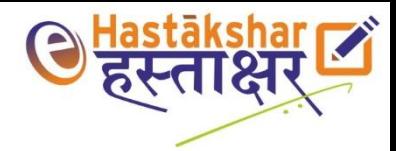

# **Highlights**

Legally valid (CA under CCA and UIDAI)

- Aadhaar-eKyc OTP
- Aadhaar-eKyc Biometric (FP/Iris)

#### **Privacy**

- Hash of the document is obtained by ESP for digital signing
- Consent based

#### Paper-less

◦ Aadhaar based fully online electronic service

#### Ease of use

◦ No worry of safeguarding keys

Instantaneous and regulatory friendly

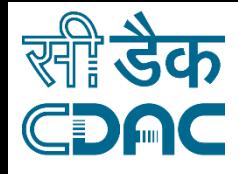

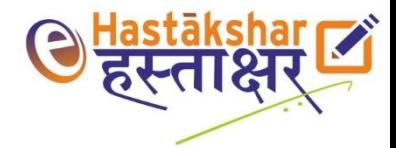

#### Architecture

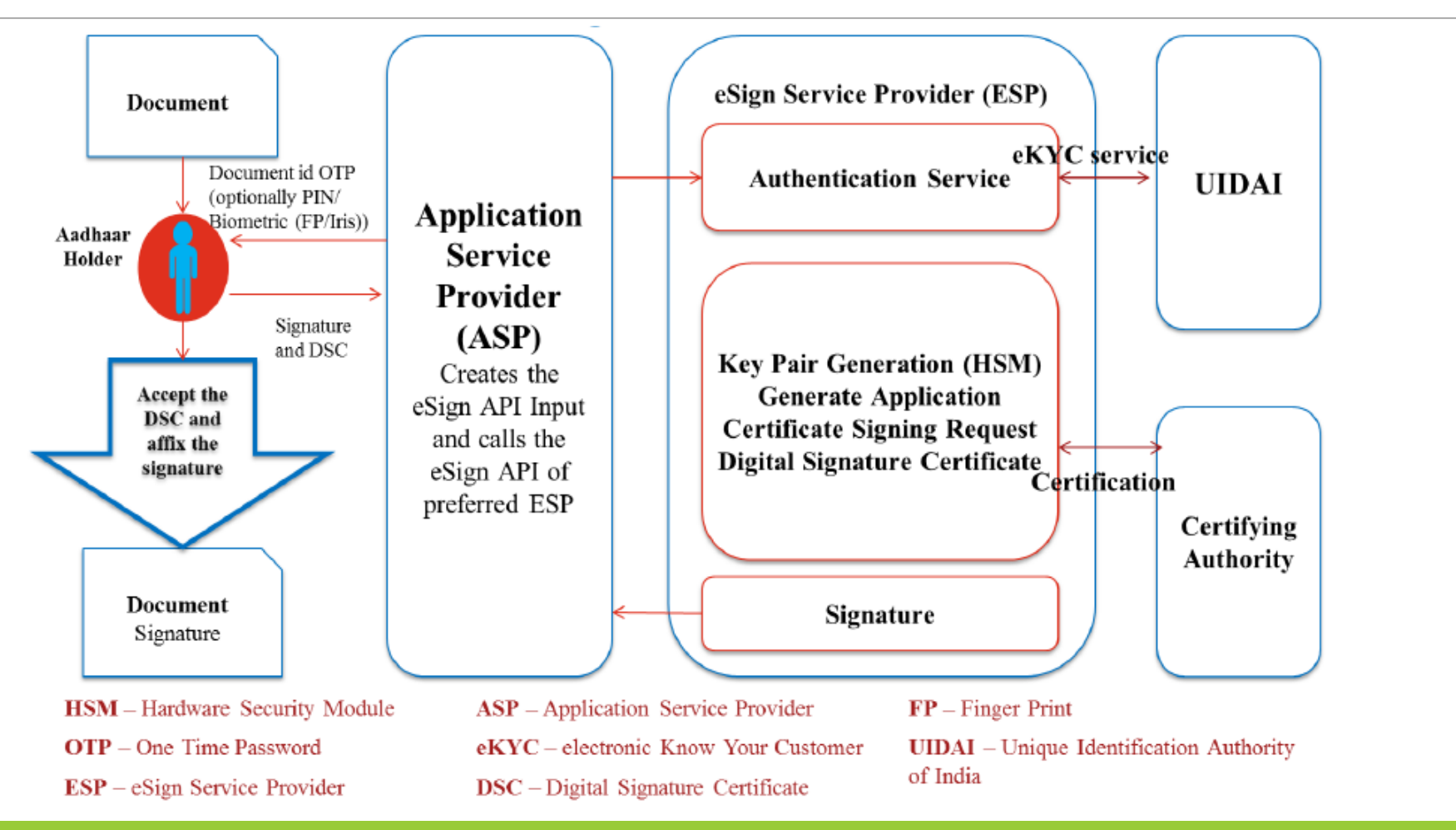

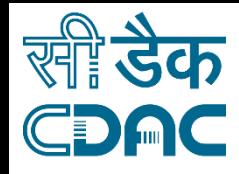

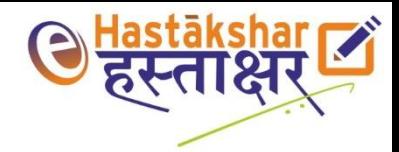

# e-Sign Framework

Communication between ASP and ESP defined as per CCA guidelines

Communication between ESP and UIDAI defined as per UIDAI guideline

Data exchange using secure channel (HTTPS)

Payload in the format of XML (POST)

RESTful web service interface

Offers 2 services

- OTP
- Esign

Response in PKCS7 format

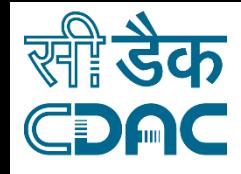

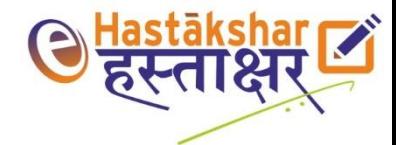

#### Stakeholders in e-Sign Service

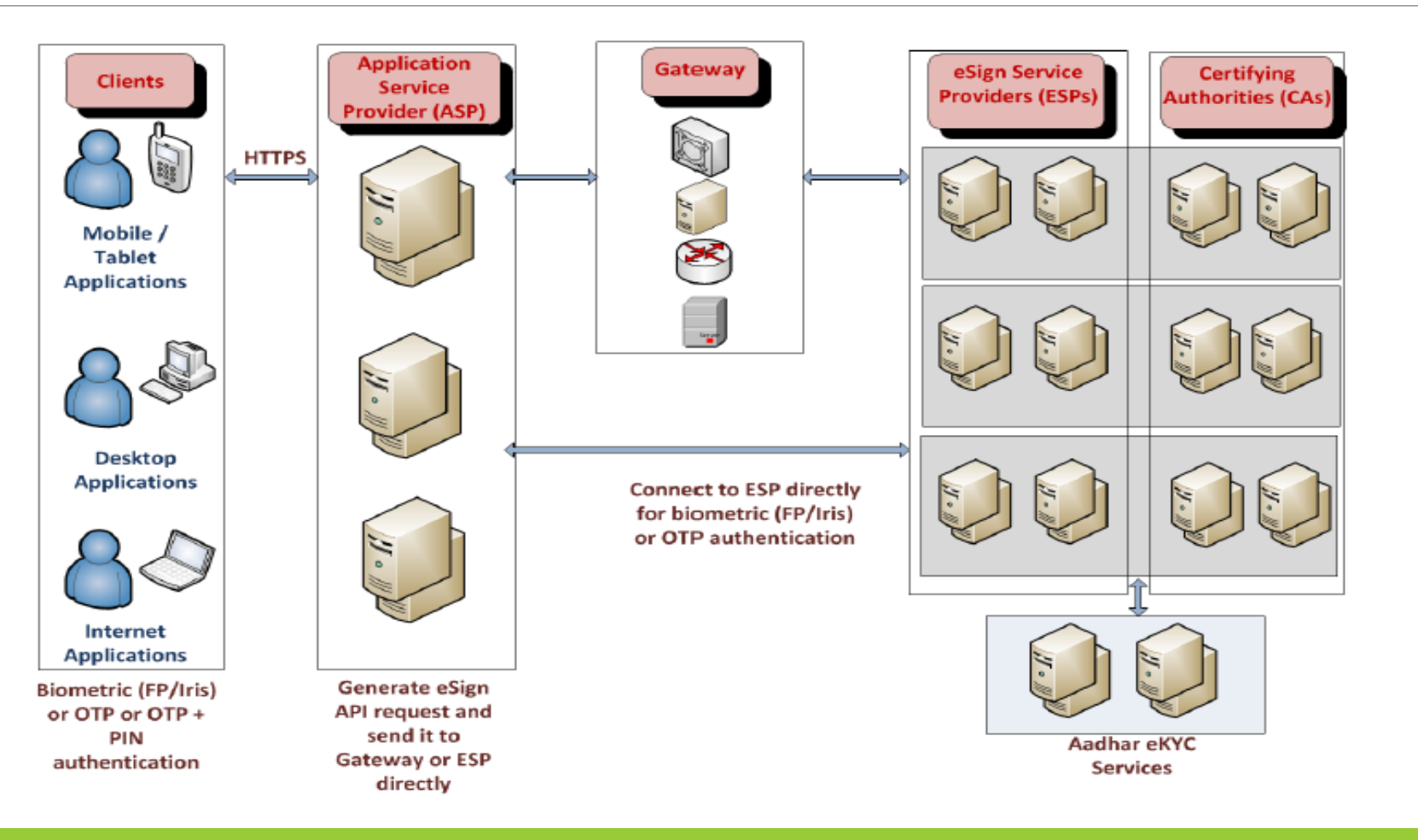

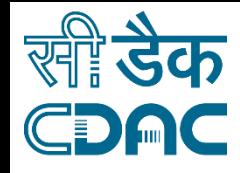

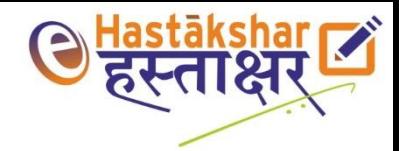

#### Role of ASP

Citizen interacts with ESP through ASP only

Application to enable input of

- Aadhaar number
- OTP value (v1.0 specs)
- Document to be signed
- User consent for using his/her e-KYC data for generating Digital Signature Certificate (DSC)

Receive PKCS7 response

XMLs to be exchanged between ASP and ESP to be digitally signed

Maintain audit logs as per CCA guidelines

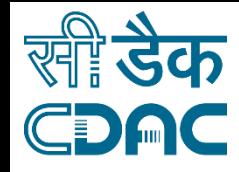

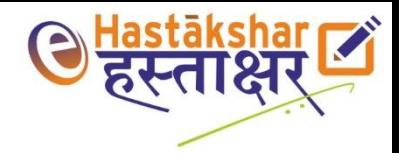

### Role of ESP

Receive Request XMLs from ASP

Forward requests to CIDR for OTP generation and authentication of user

Generate key pair for the user on HSM

Sign the document hash using private key

Generation of DSC for the user by C-DAC CA

One time usage of key for signing – key pair deleted

Supports document(s) signing

Response to ASP in PKCS7 format (digital signature and certificate chain)

Maintain audit logs as per CCA guidelines

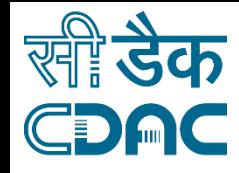

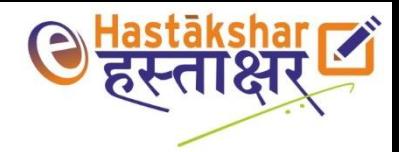

### Role of UIDAI

Receive OTP request from ESP

Send OTP to the registered mobile number

Receive user authentication request from ESP

User's e-KYC given as response to ESP on successful authentication

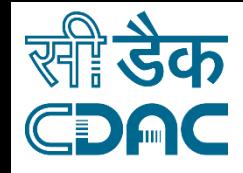

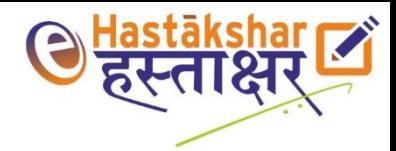

#### eSign v2.0 Specs

Data exchange using secure channel (HTTPS)

Payload in the format of XML (POST)

RESTful web service interface

Offers eSign under 2 scenarios -

- User performs eKYC via ASP application and sends authenticated response for signing
	- PreVerified eKYC: enables ASP to leverage its KUA service for authentication purpose
- ESP facilitates authentication of eSign user and uses the response for signing

Bulk signing facility – upto 10 document hashes can be signed in a single request

Response in PKCS7 format

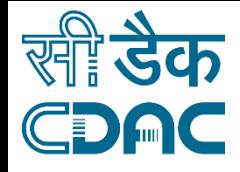

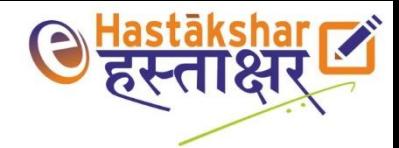

#### eSign v2.0 Overall Flow

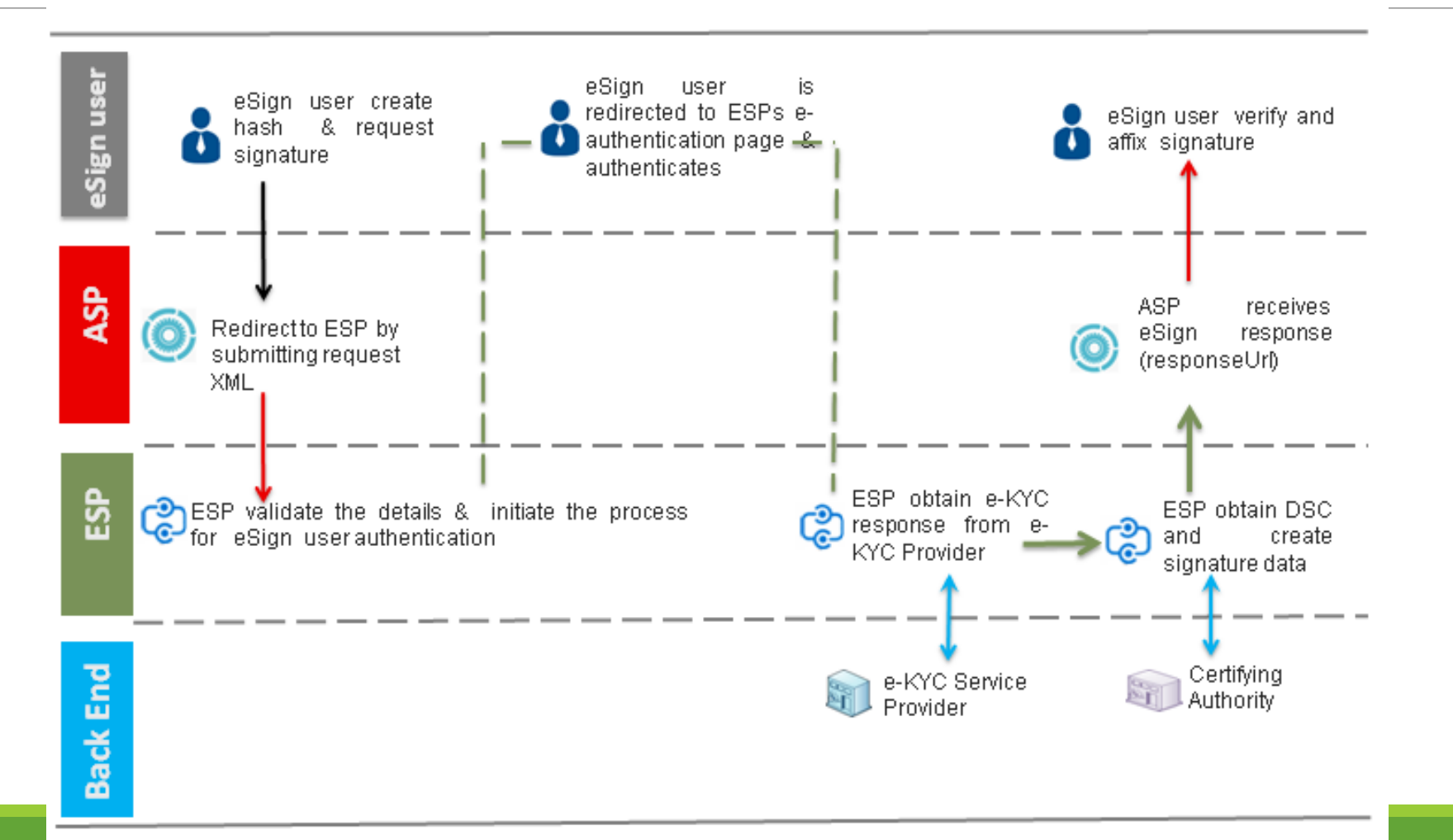

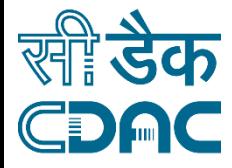

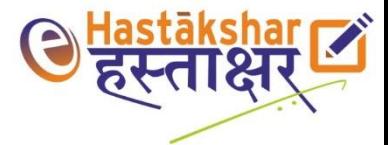

#### Evolving Opportunities & Applications

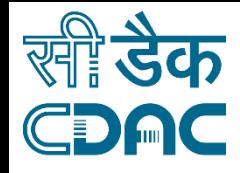

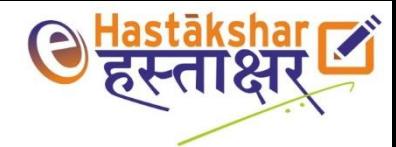

#### Evolving Opportunities

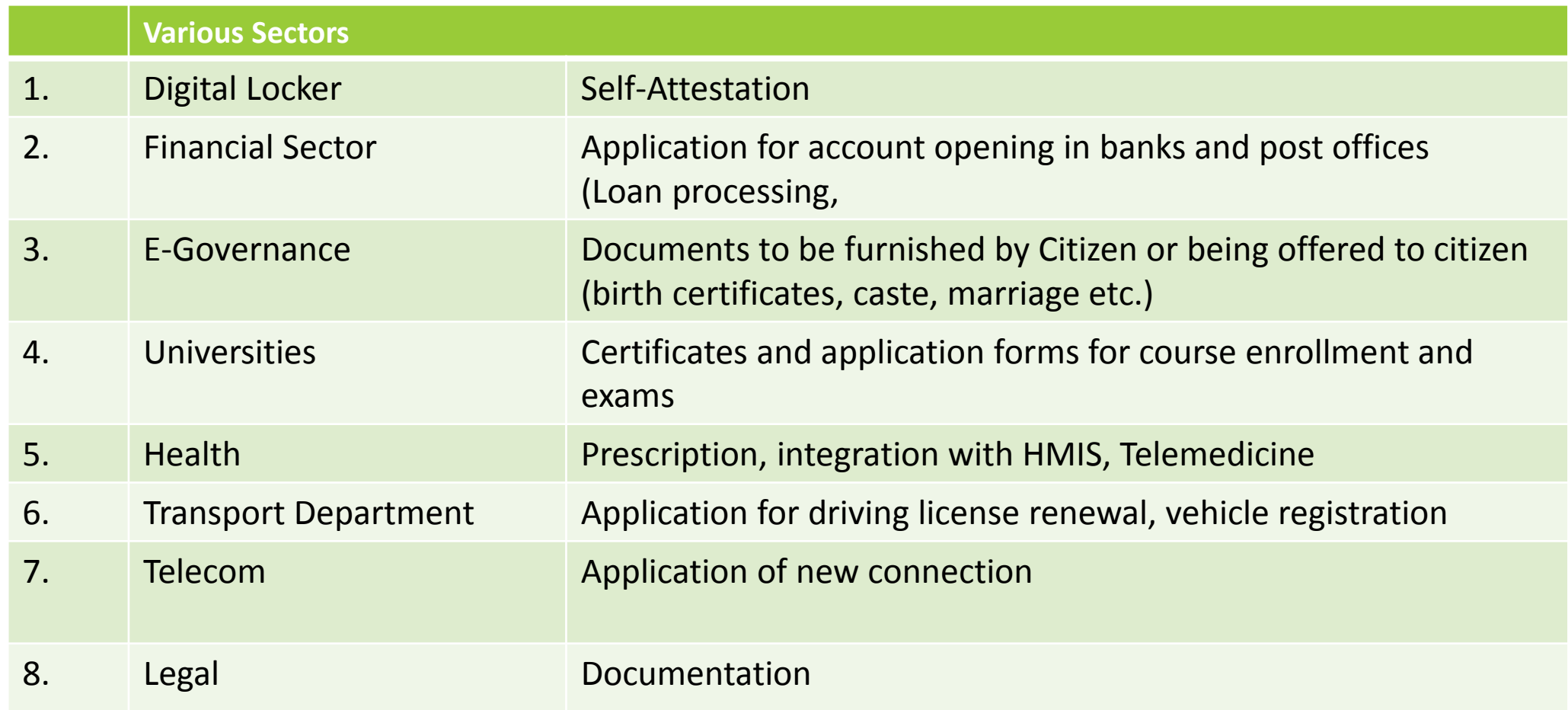

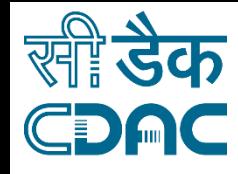

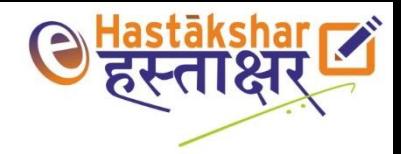

#### Common Use Cases

Inter departmental Workflow automation (HR, procurement, claims etc in Govt.)

Business to Customer Services

◦ eSign enabled Online application

Business to Business

- eSign enabled online Process Flow
- eSign enabled online Legal Contracts

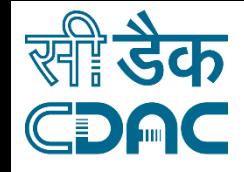

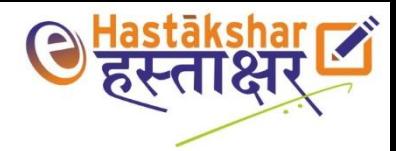

#### ESPs and Usage scenario

#### **ESIGN SERVICE PROVIDERS**

- 1. eMudra Ltd
- 2. Centre for Development of Advanced Computing (C-DAC)
- 3. (n)-Code Solutions
- 4. NSDL eGovernance Infrastructure Ltd
- 5. Capricorn Identity Services Pvt Ltd.

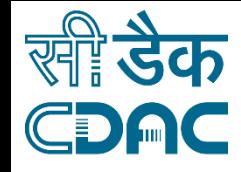

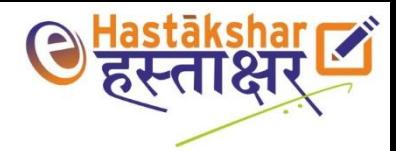

#### Costing models

Per signature costs

Costs towards ASP development and integration

Bulk-signing cost

User based pricing (packs)

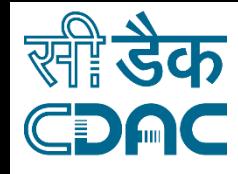

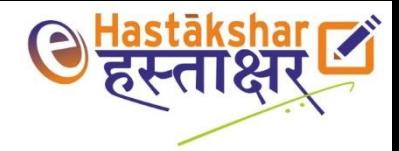

#### References

[http://www.cca.gov.in/cca/sites/default/files/files/eSign-API%20v1.0.pdf](http://www.cca.gov.in/cca/sites/default/files/files/eSign-API v1.0.pdf)

<http://www.cca.gov.in/cca/sites/default/files/files/eSign-APIv2.0.pdf>

<http://www.cca.gov.in/cca/sites/default/files/files/ESIGN/CCA-EAUTH.pdf>

<http://www.cca.gov.in/cca/sites/default/files/files/Guidelines/CCA-IOG.pdf>

https://authportal.uidai.gov.in/static/aadhaar authentication api 1 6.pdf

[https://uidai.gov.in/images/FrontPageUpdates/aadhaar\\_authentication\\_api\\_2\\_0.pdf](https://uidai.gov.in/images/FrontPageUpdates/aadhaar_authentication_api_2_0.pdf)

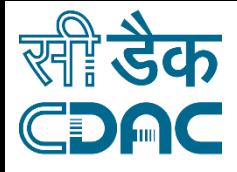

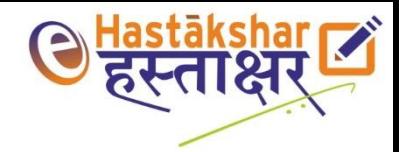

# Thank You